## Introducción al Desarrollo de Aplicaciones Web

DRA. MARICELA BRAVO

#### Fundamentos de las aplicaciones Web

- Página Web
- Sitio Web
- Servidor Web
- Aplicación Web
- HTTP y HTML

#### **Página Web**

Una **página web** es un documento electrónico escrito en un lenguaje llamado **HTML** (siglas del inglés Hypertext Markup Language, o Lenguaje de Marcación de Hipertexto).

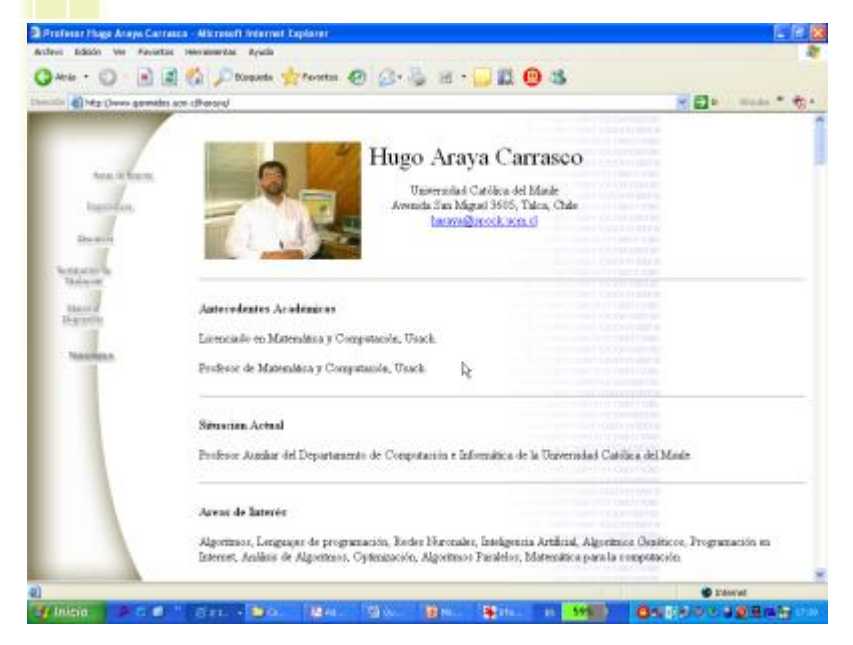

Las páginas Web pueden contener texto, gráficos, vídeo, animaciones, sonido y **elementos interactivos.**

Cada página tiene una dirección única que se denomina una **URL** que identifica su ubicación en el servidor.

Las páginas Web contienen generalmente **hiperenlaces** a otras páginas web.

Los **hiperenlaces** son textos e imágenes que **hacen referencia a URL's de otras páginas web**.

#### **Sitio Web**

Un **sitio web** se compone de una o más páginas web referidas a un asunto común, como a una persona, un negocio, una organización o a un tema, tal como el deporte.

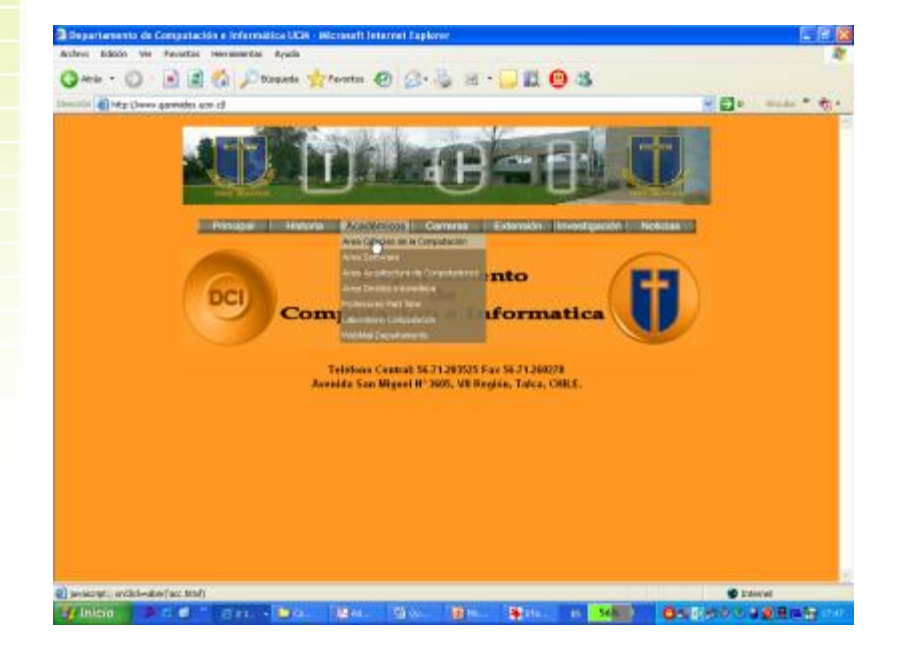

La primera página se llama la **página de inicio**, y hace las funciones de un índice,indicando el contenido del sitio.

En la página de inicio puede hacer click en los **hiperelaces** para acceder a otras páginas web.

# ¿Qué es un Servidor Web?

5

- Un servidor Web o demonio HTTP es un programa que controla el flujo de datos entrantes y salientes de una computadora conectada a Intranet e Internet.
- Un servidor Web es un programa de aplicación que atiende las solicitudes HTTP realizadas por los navegadores.
- Escucha peticiones en el número de puerto 80, normalmente.

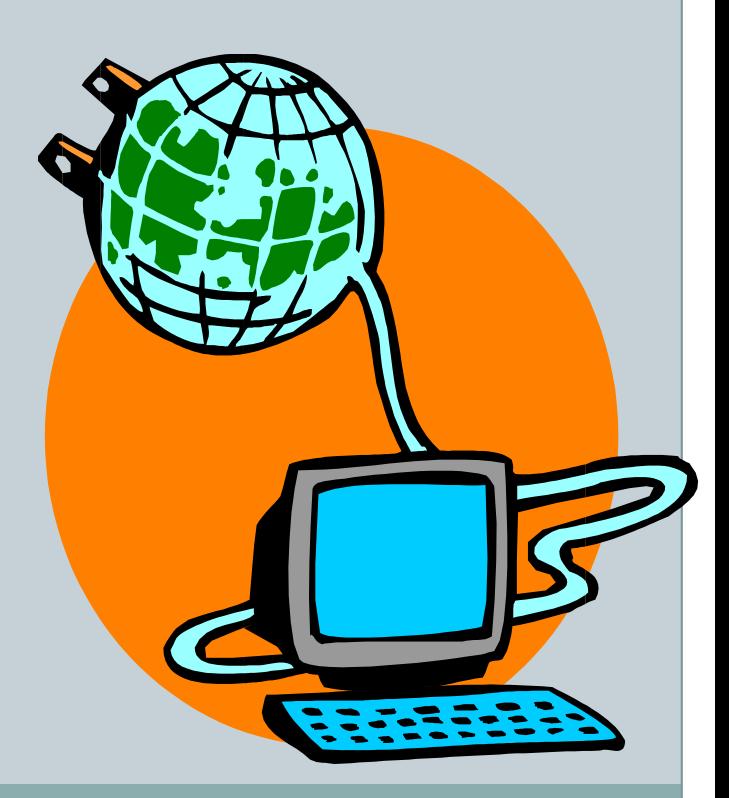

# **Servidor Web**

#### **Algunos ejemplos:**

- 1. CERN httpd
- 2. Apache (Libre, servidor más usado del mundo, según Wikipedia)
- 3. IIS
- 4. Resin
- 5. Tomcat (Libre, del proyecto Jakarta de Apache)
- 6. Geronimo (Libre, orientado a J2EE, del proyecto Jakarta de Apache, actualmente se encuentra en desarrollo)
- 7. JBoss
- 8. JOnAS
- 9. Cherokee

### Protocolo HTTP 7

 Es un protocolo de petición/respuesta sin estado cuya operación básica es la siguiente :

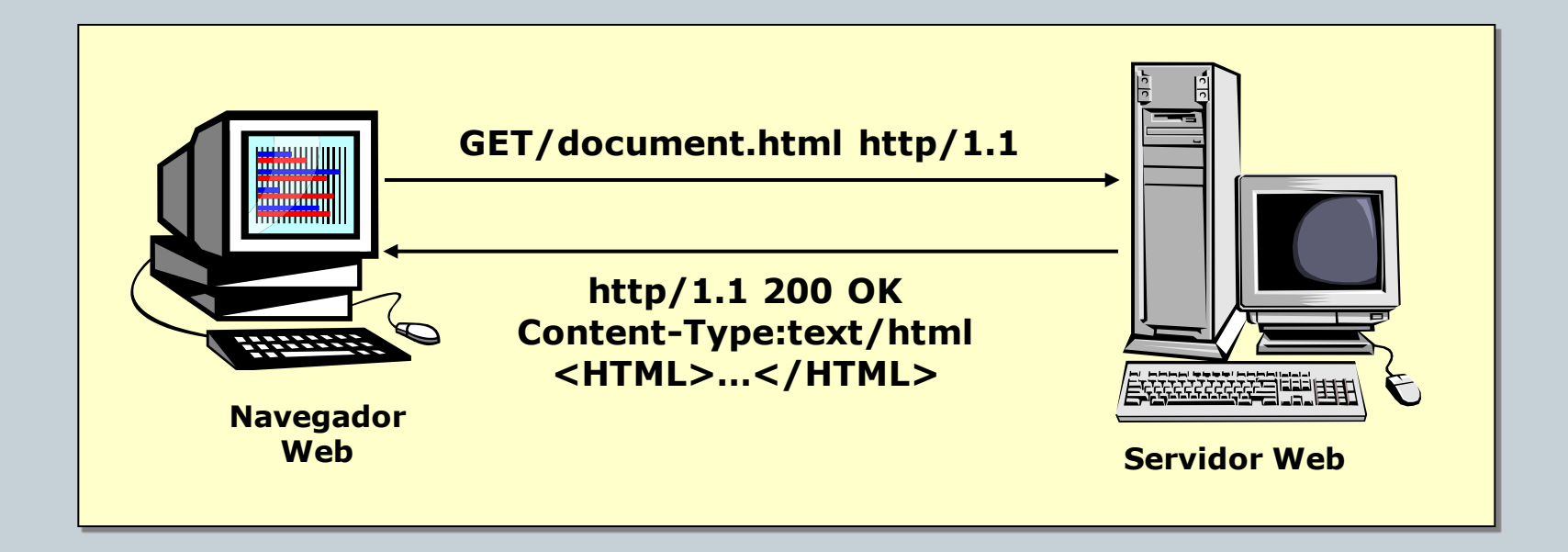

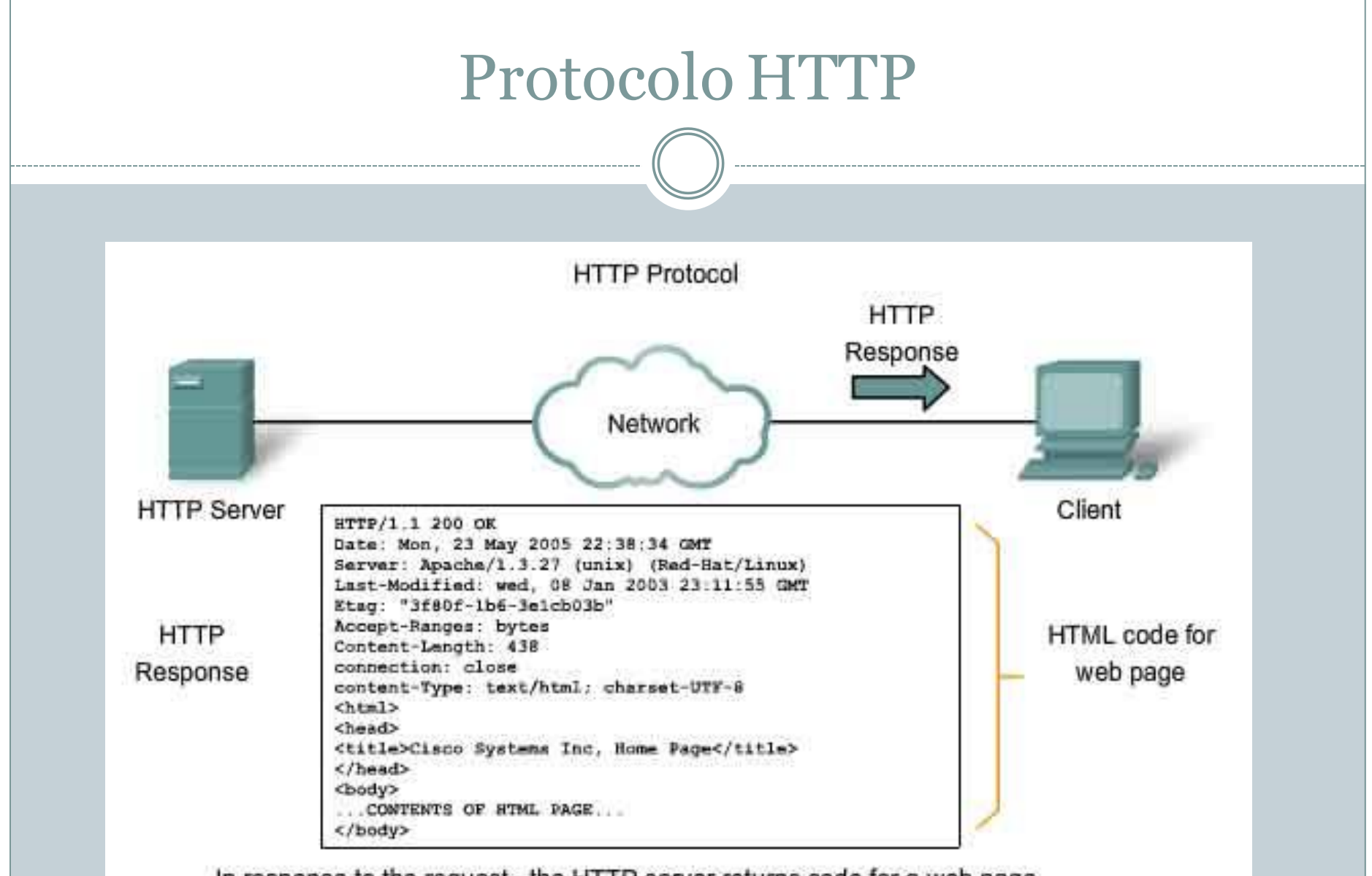

In response to the request, the HTTP server returns code for a web page.

#### ¿Qué es una aplicación Web?

- Una aplicación Web genera páginas Web interactivas que contienen varios tipos de lenguajes de marcas (HTML, XML) y contenido dinámico.
- Una aplicación Web normalmente contiene componentes Web:
	- Java Server Pages (JSPs)
	- Servlets
	- Java Beans

#### Arquitectura de las aplicaciones Web

#### **Arquitectura de dos niveles:**

Es la más simple, se tiene el nivel del "Cliente" y el nivel del "Servidor".

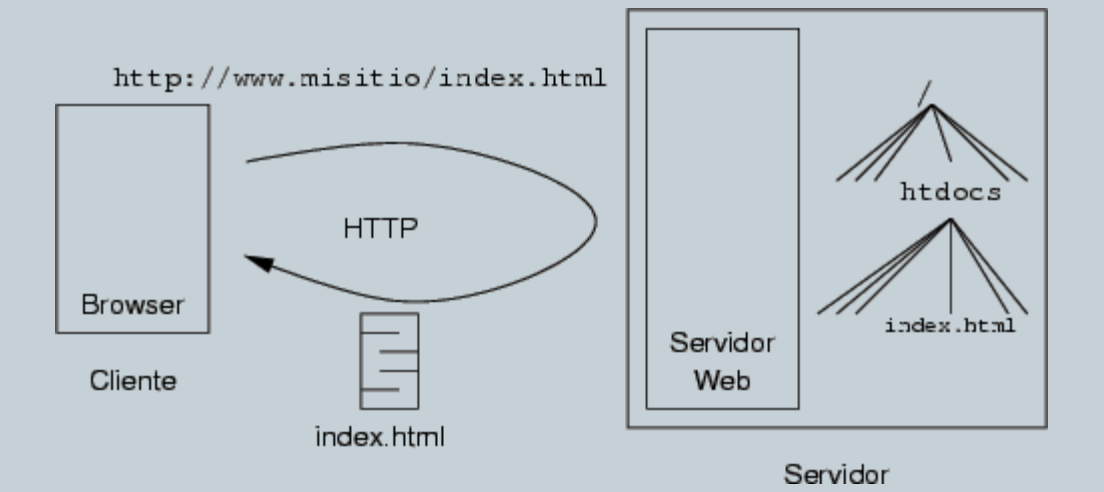

## Arquitectura Web de tres niveles

- El primer nivel consiste en la capa de presentación que incluye no sólo el navegador, sino también el servidor web que es el responsable de dar a los datos un formato adecuado.
- El segundo nivel está referido habitualmente a algún tipo de programa o *script*.
- El tercer nivel proporciona al segundo los datos necesarios para su ejecución.

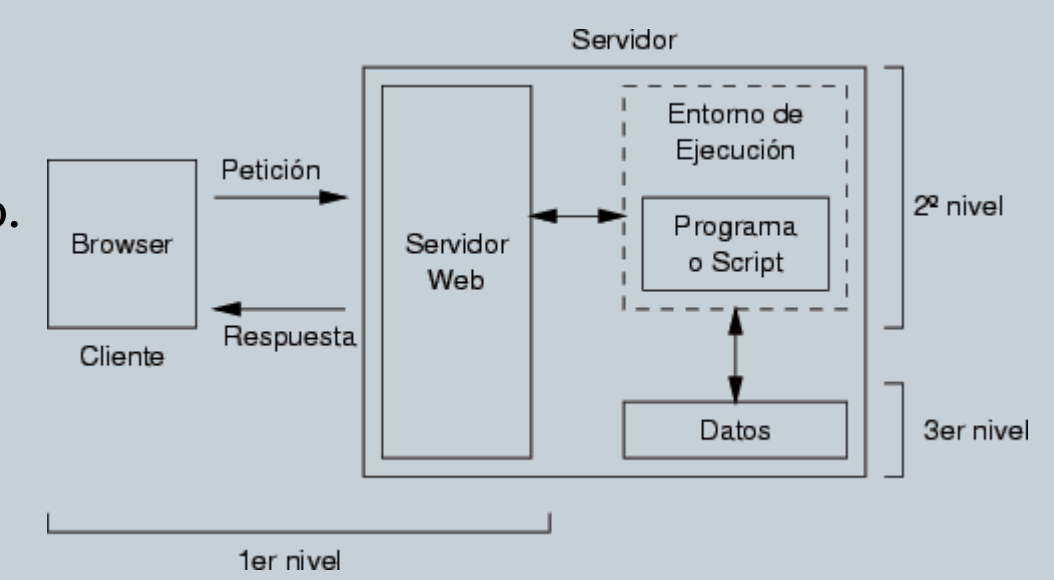

#### Evolución en el desarrollo de aplicaciones Web

- Inicialmente, únicamente información estática.
	- HTML estático
	- Aplicaciones "pobres"
- Posteriormente, ejecución de código en el lado del cliente:
	- HTML dinámico: JavaScript
	- Principalmente mejoras de interfaz

#### Evolución en el desarrollo de aplicaciones Web

#### **Programación en el lado del servidor:**

- CGIs
- Páginas ASP
- Páginas JSP, servlets
- PHP
- J2EE, .NET
- Zope, Ruby on Rails
- …

#### Lenguajes de programación del lado del cliente

- Los programas del lado del cliente están incluidos dentro de la página HTML, se descargan del servidor junto con este.
- Los programas se ejecutan dentro del ámbito del browser.

#### Tecnologías y lenguajes del lado del cliente

- 1. Navegadores para Web.
- 2. HTML.
- 3. Javascript y Vbscript.
- 4. Applets en Java.
- 5. Flash (lenguaje ActionScript).
- 6. XML.
- 7. PDF.
- 8. AJAX, acrónimo de *Asynchronous JavaScript And XML*

#### Algunos navegadores Web

- 1. Amaya
- 2. Epiphany
- 3. Galeon
- 4. Internet Explorer
- 5. Konqueror
- 6. Lynx
- 7. Mozilla suite navigator
- 8. Mozilla Firefox
- 9. Netscape Navigator
- 10. Opera
- 11. Safari
- 12. Shiira
- 13. Maik Navigator

#### Tecnologías y lenguajes del lado del cliente

- Algunos de estos lenguajes y tecnologías requieren de un programa especial (plug-in) instalado en la computadora del usuario. Ejemplo: Adobe Flash Player.
- Un **complemento** (o **plug-in** en inglés) es una aplicación que se relaciona con otra para aportarle una función nueva y generalmente muy especifica. Esta aplicación adicional es ejecutada por la aplicación principal e interactúan por medio de la API.

## Lenguajes de programación del lado del servidor

 Se ejecutan en el servidor de Web y son dependientes de la plataforma del servidor.

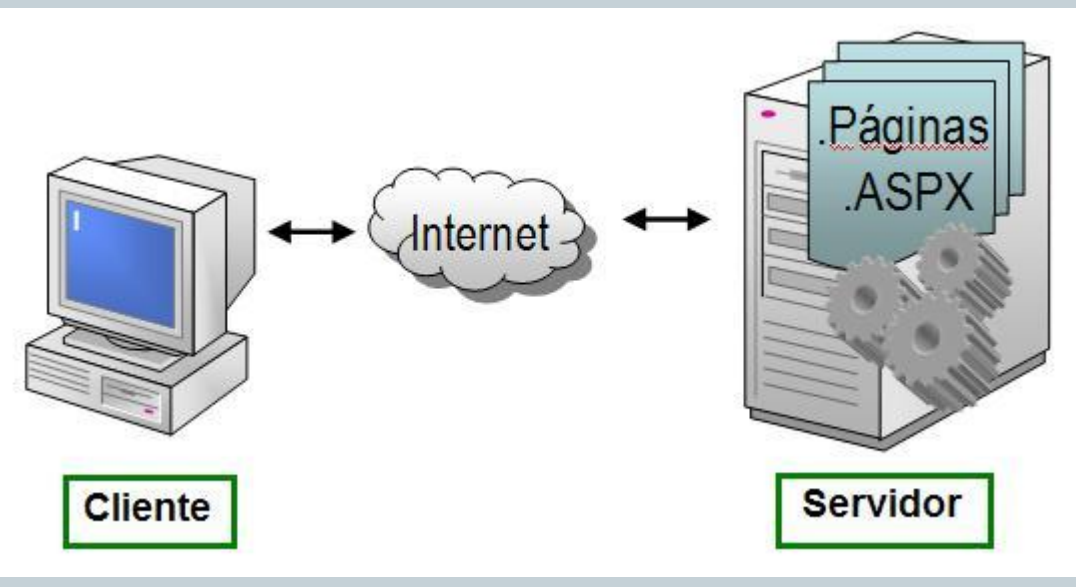

 Se usan para acceder a recursos del servidor, como bases de datos y generación de contenido dinámico para las páginas.

## Lenguajes de programación del lado del servidor

Algunos ejemplos de lenguajes del lado del servidor:

- ASP, ASP.NET (son tecnologías, soportan diferentes lenguajes como VB, C#, C++, etc.).
- $\bullet$  PHP.
- JSP.
- Perl.
- Ruby.
- Python.
- XML.

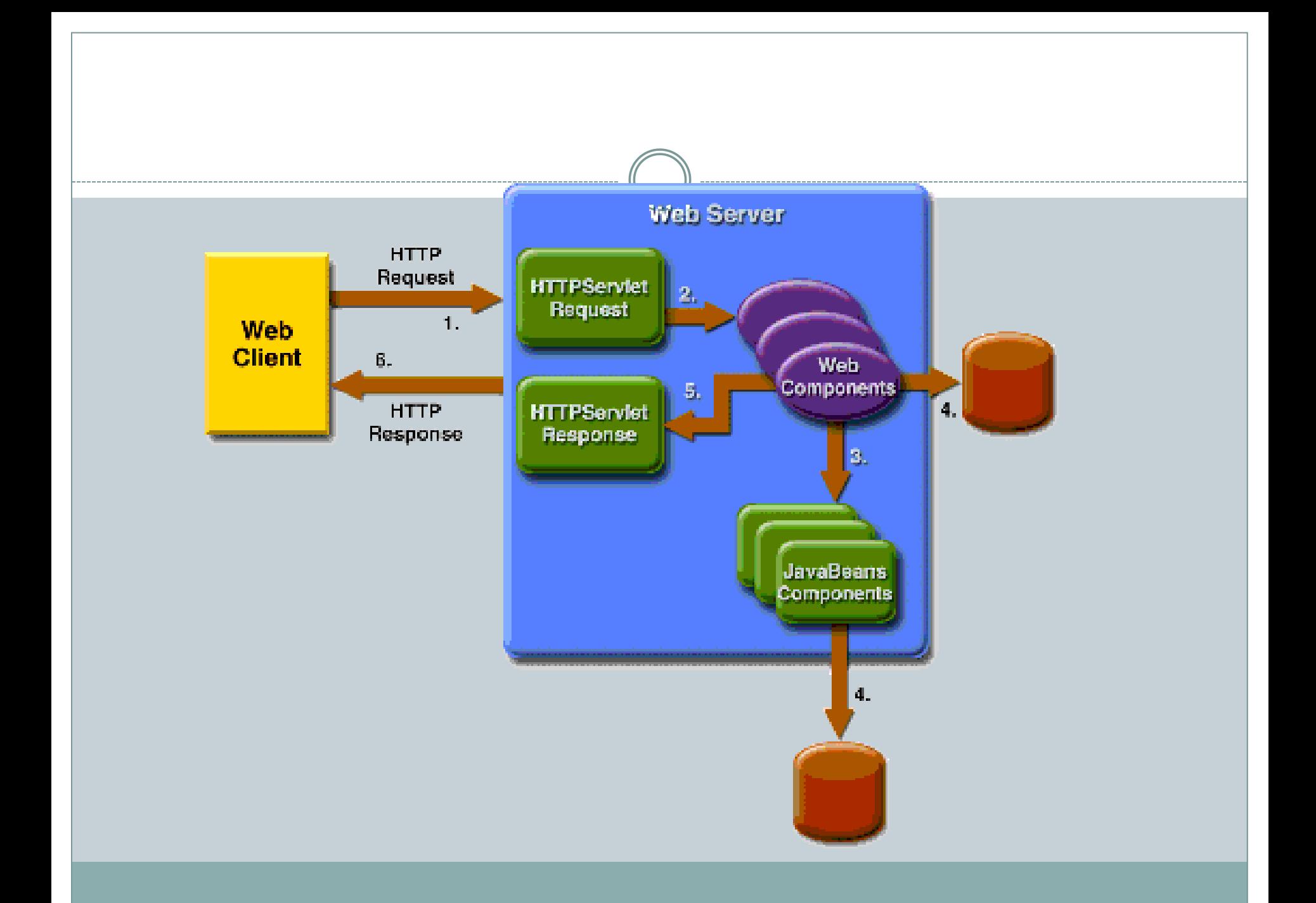

# Apache Tomcat

#### ESTRUCTURA Y CONFIGURACIÓN

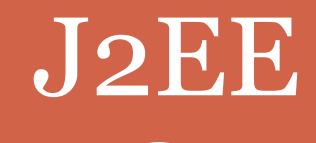

------------

-----------------------------

--------

---------------------

#### Java Enterprise Edition

- Es una plataforma de desarrollo ampliamente utilizada que ofrece un conjunto de tecnologías que permiten reducir el costo y la complejidad del desarrollo, despliegue y manejo de aplicaciones de múltiples capas.
- Entre los componentes fundamentales de Java EE se encuentran:
	- Enterprise Java Beans (EJB)
	- Java Persistency API (JPA)

#### **Configuración del servidor Web en NetBeans**

#### Requerimientos:

- 1. Tener instalado el JDK
- 2. Tener instalada una versión de Tomcat
- 3. Tener instalados los plugins de Java Web en NetBeans

#### Seleccionar el tipo de proyecto: Java Web

 $\curvearrowright$ 

#### O Proyecto Nuevo  $\sim$

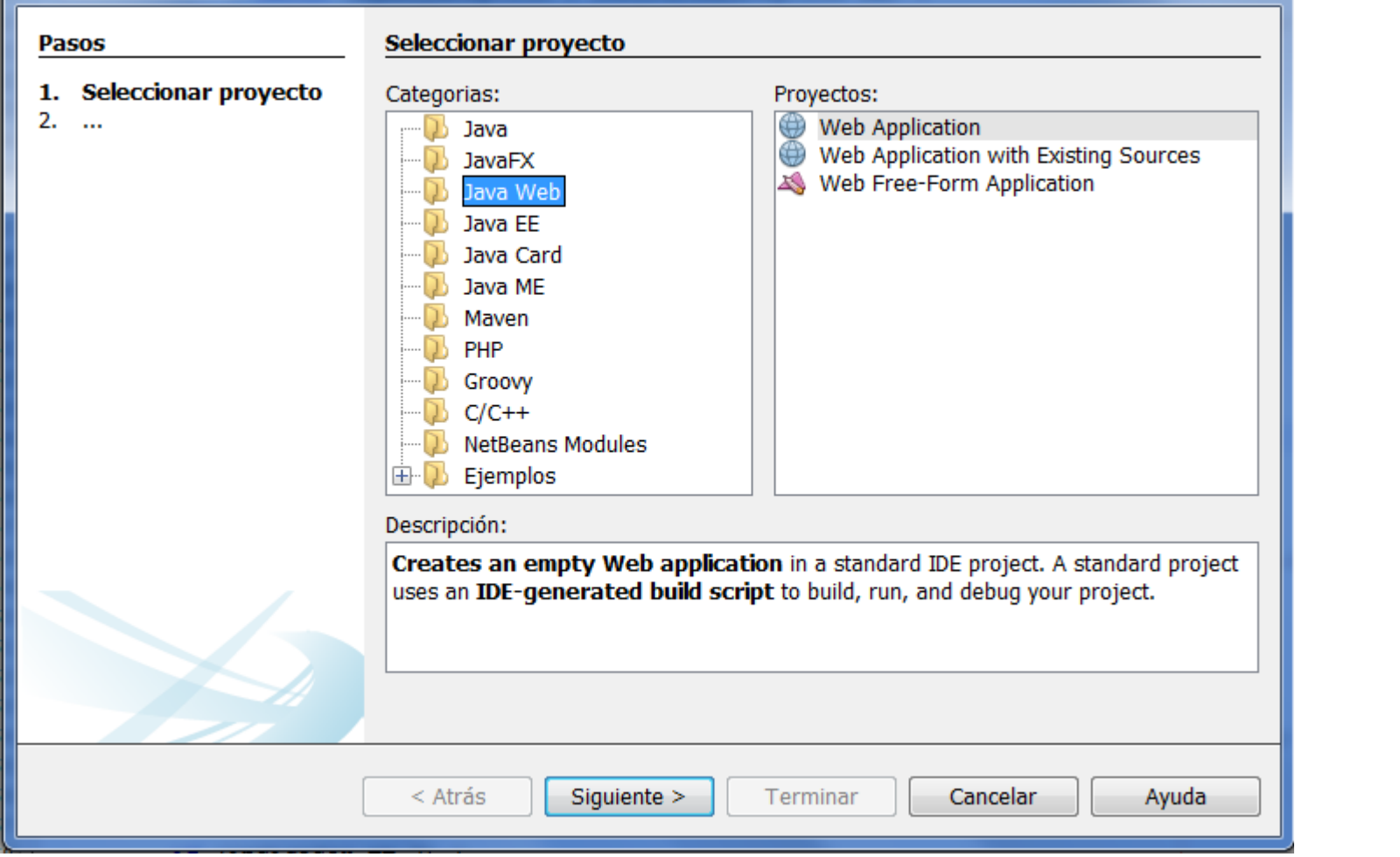

#### Seleccionar Apache Tomcat como servidor Web

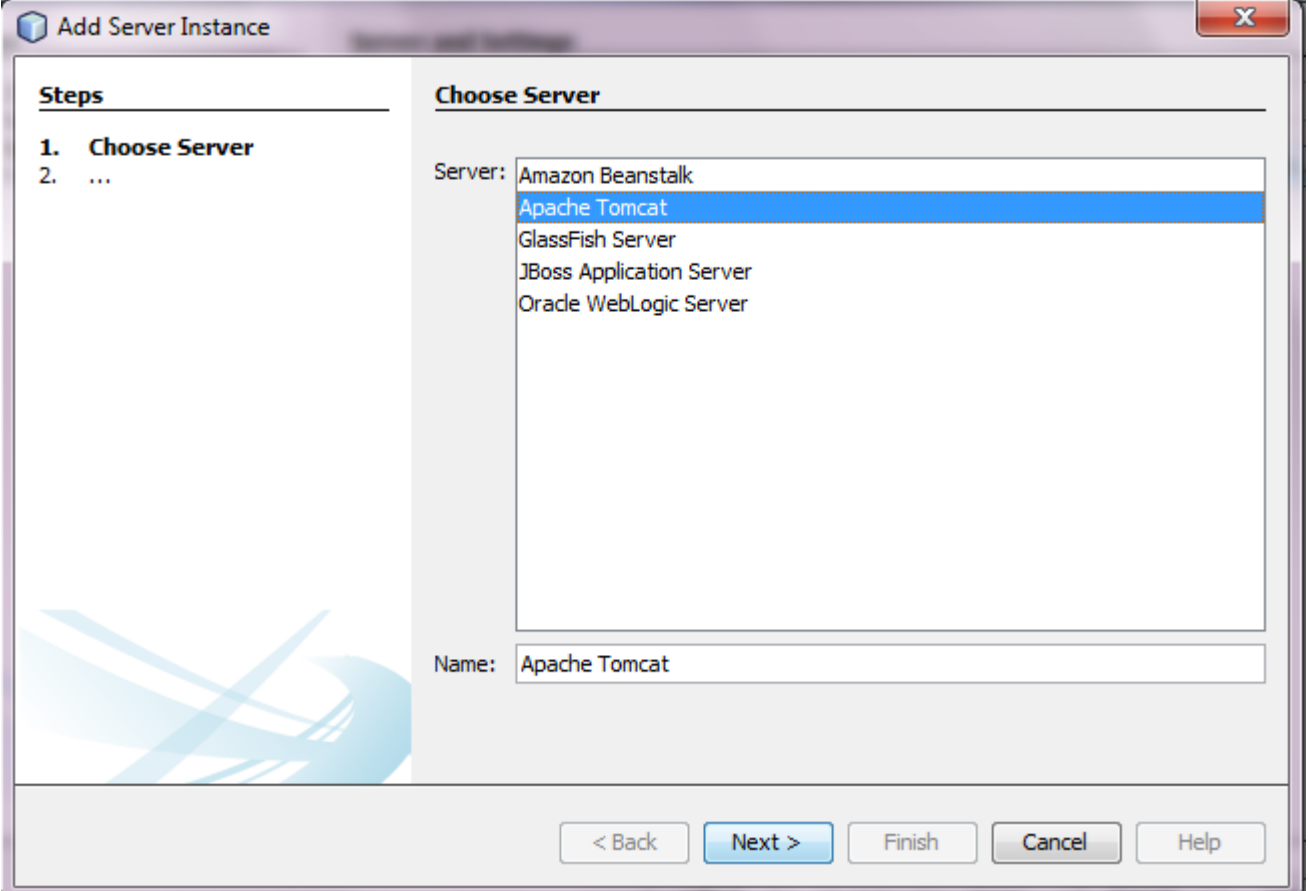

#### Seleccionar el directorio de instalación de Tomcat

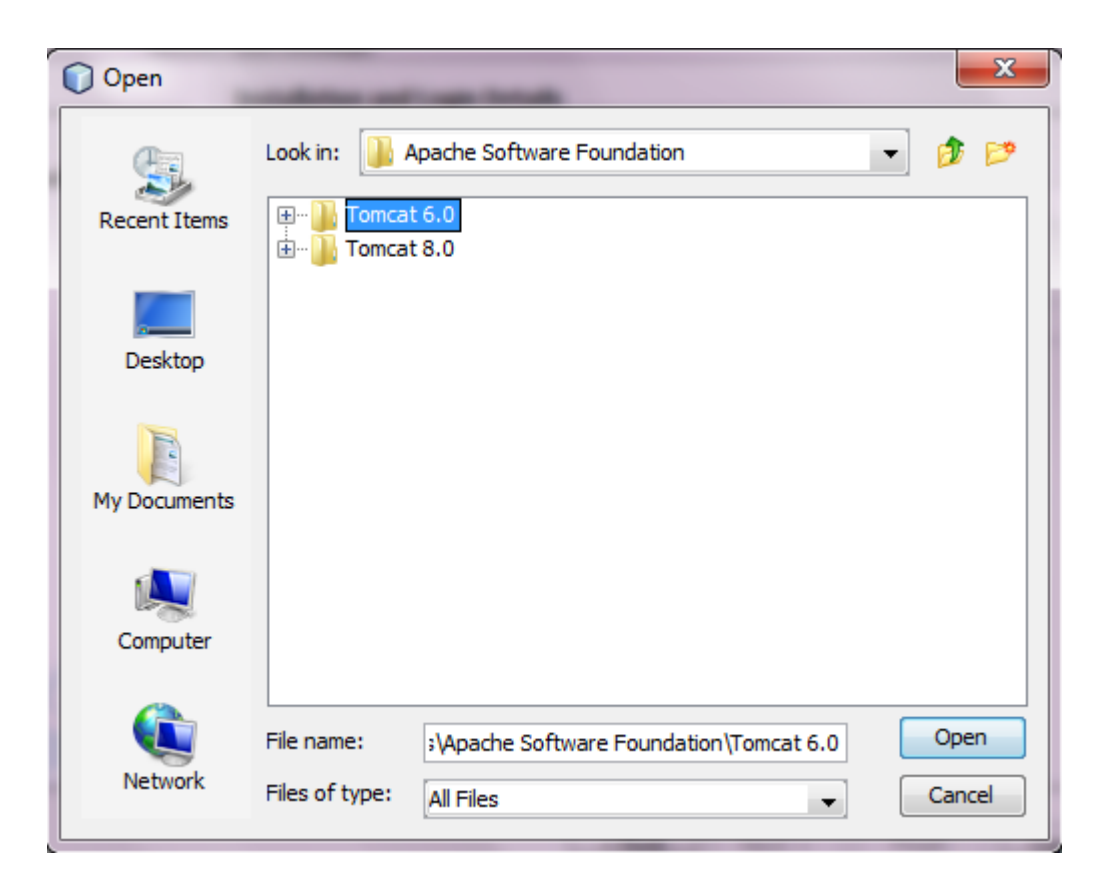

#### Especificando los detalles del servidor Web Tomcat

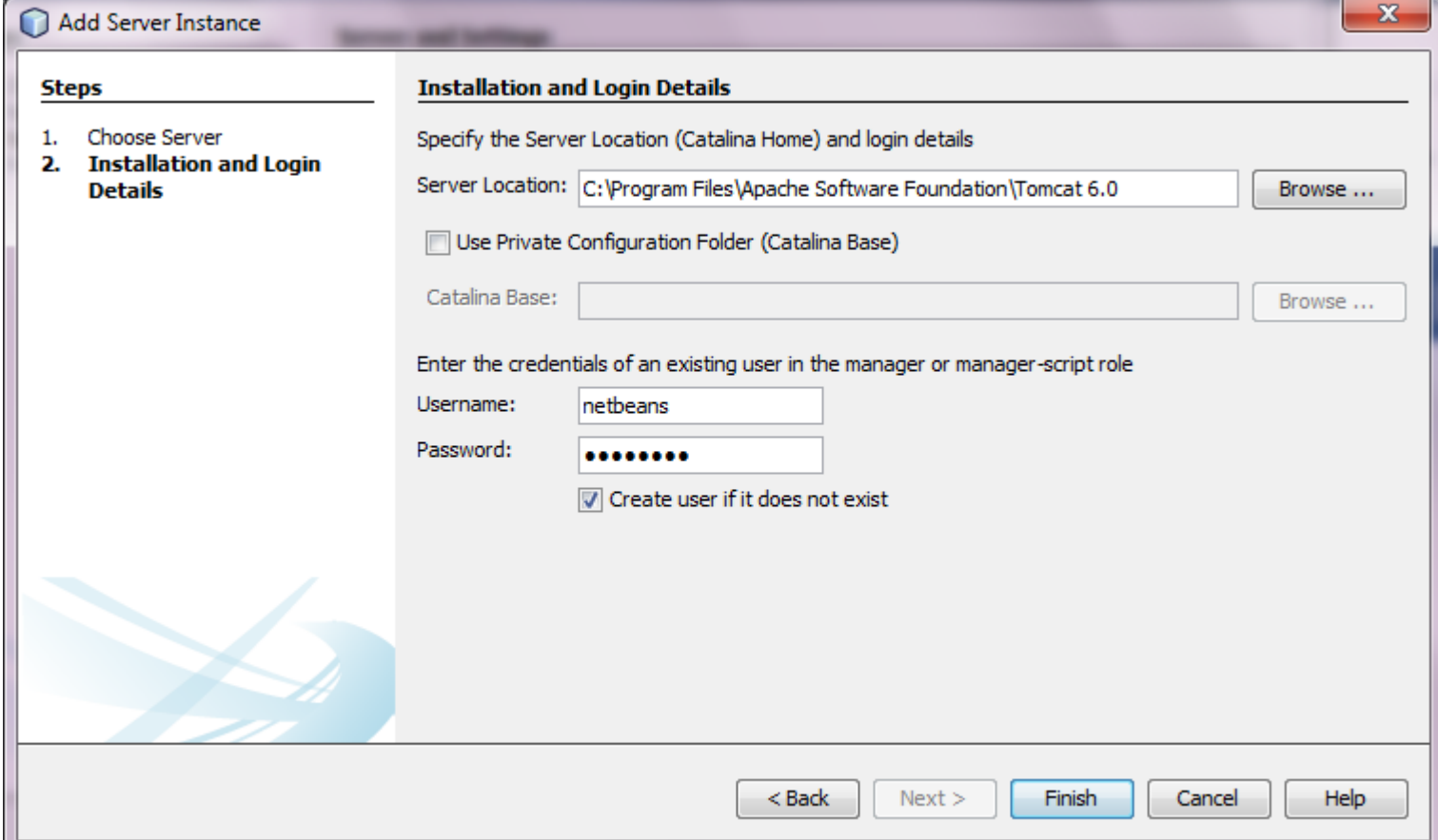

#### Error en la configuración del servidor

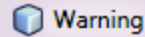

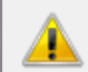

The startup scripts <CATALINA\_HOME>/bin/catalina.bat and <CATALINA\_HOME>/bin/setclasspath.bat are missing. Without these scripts you will not be able to start nor stop Tomcat from within the IDE. This problem usually occurs if Tomcat was installed using installer, it is recommended to use the Tomcat archive distribution instead.

 $\mathbf{x}$ 

OK

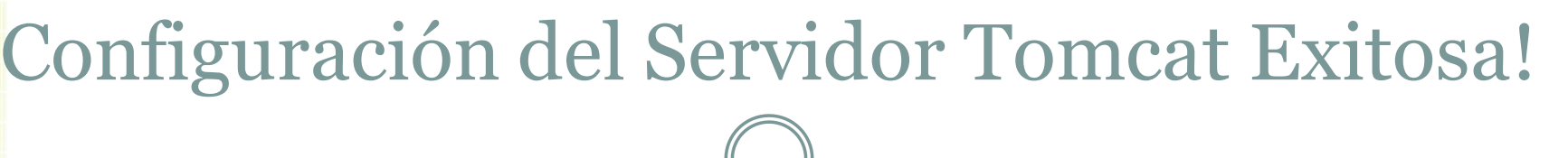

 $\mathbf{x}$ 

#### $\bigcirc$  Nuevo Web Application

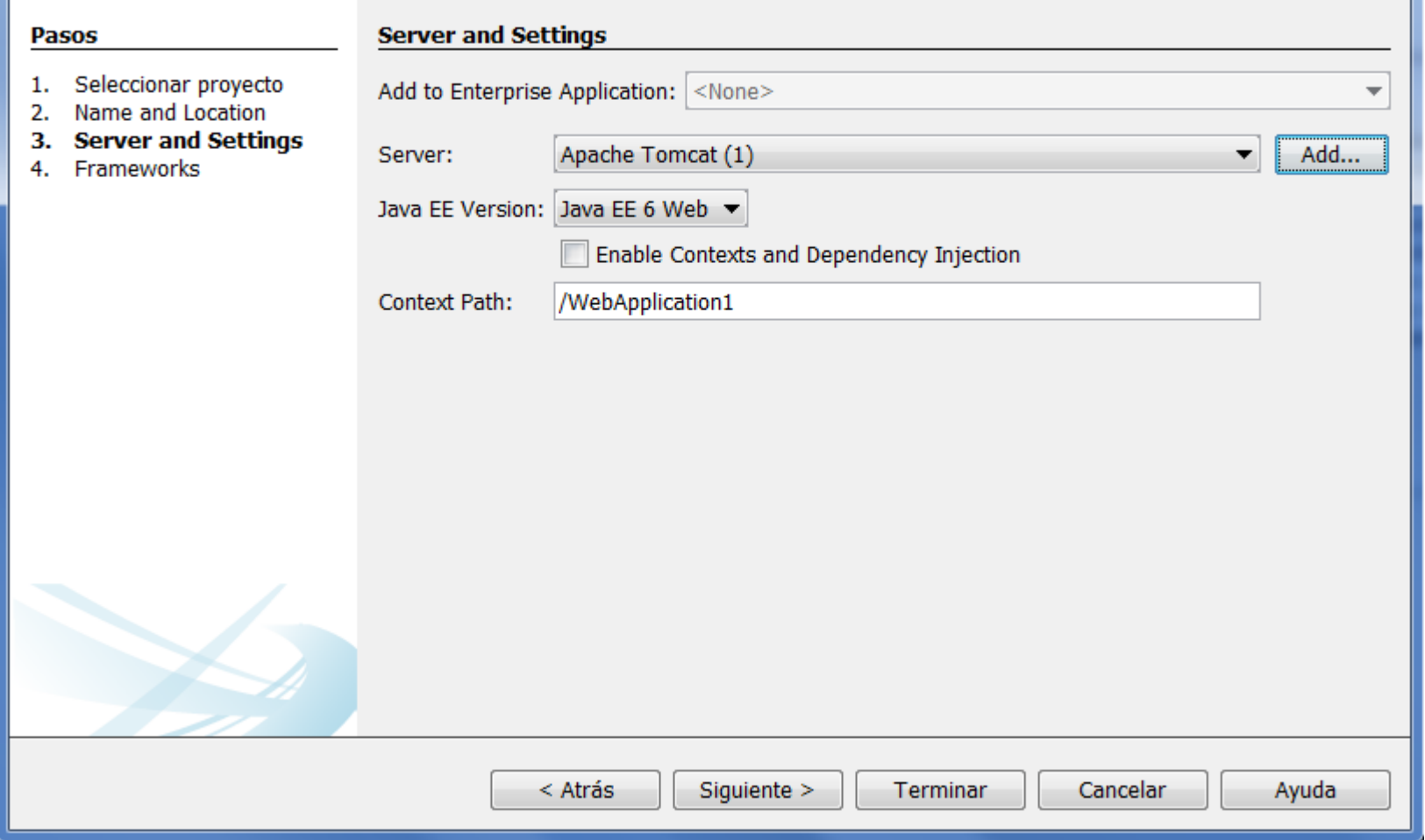

### ¿Qué es un framework?

- Es una estructura conceptual y tecnológica de soporte definido.
- Cuenta con artefactos o módulos de *software* concretos, que puede servir de base para la organización y desarrollo de *software*.
- Incluye soporte de programas, bibliotecas, y un lenguaje interpretado, entre otras herramientas, para así ayudar a desarrollar y unir los diferentes componentes de un proyecto.

#### ¿Qué es un framework?

 Representa una arquitectura de *software* que modela las relaciones generales de las entidades del dominio, y provee una estructura y una especial metodología de trabajo, la cual extiende o utiliza las aplicaciones del dominio.

## Seleccionar algún Framework

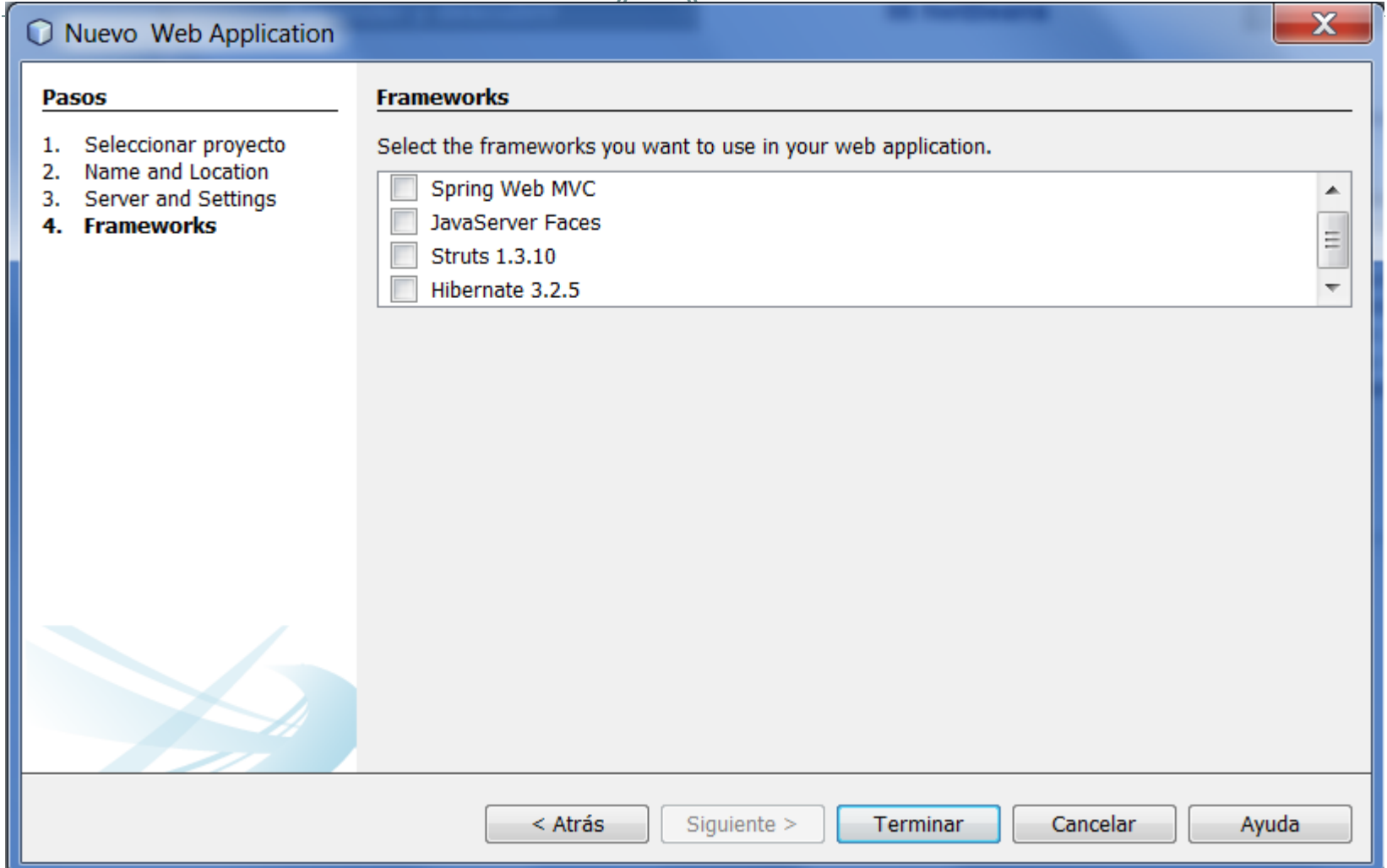

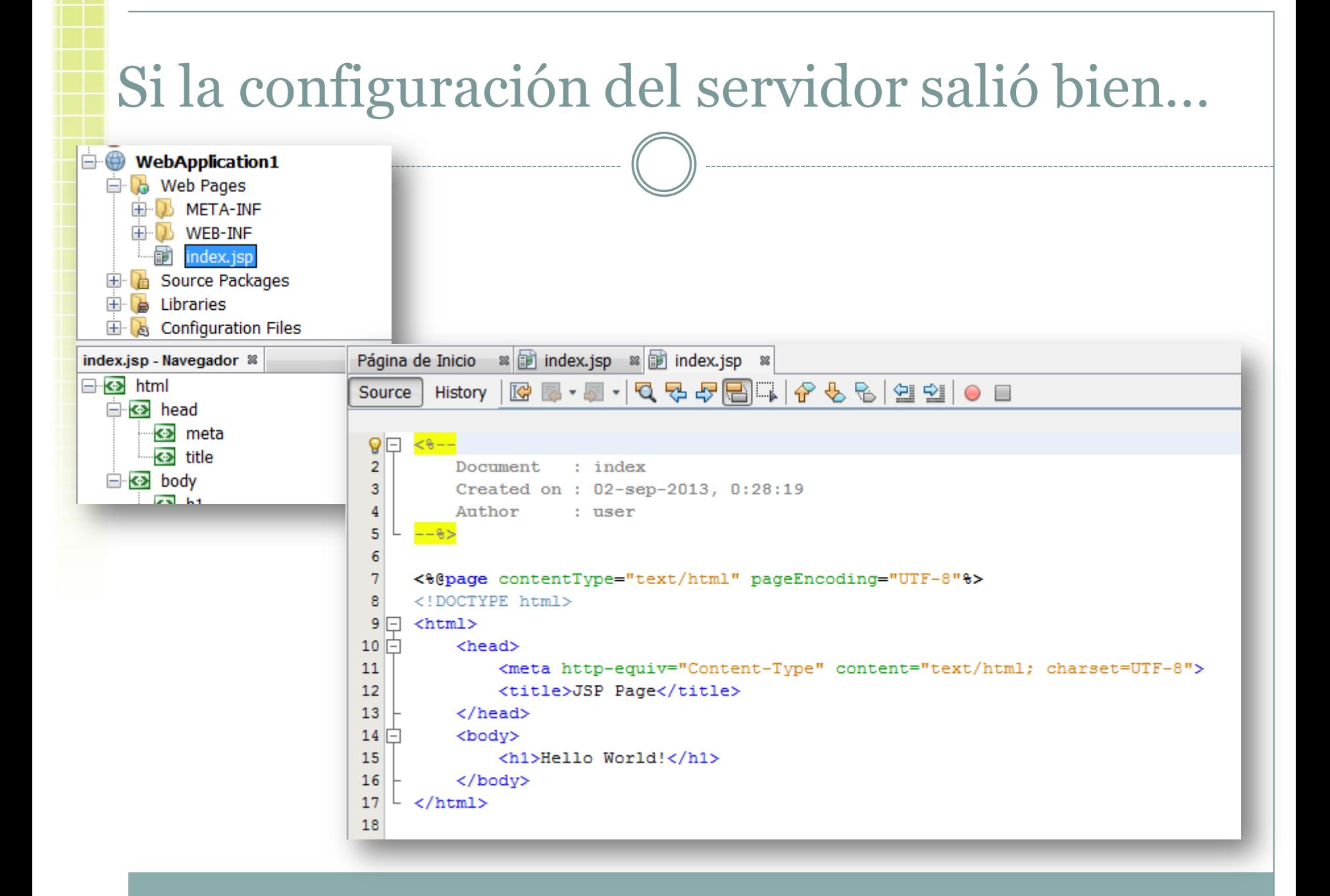

#### Cambia el texto que debe desplegar el JSP por este:

#### Mi primer ejemplo!

#### Alternativamente…

 $\bigcap$ 

 $- - - - -$ 

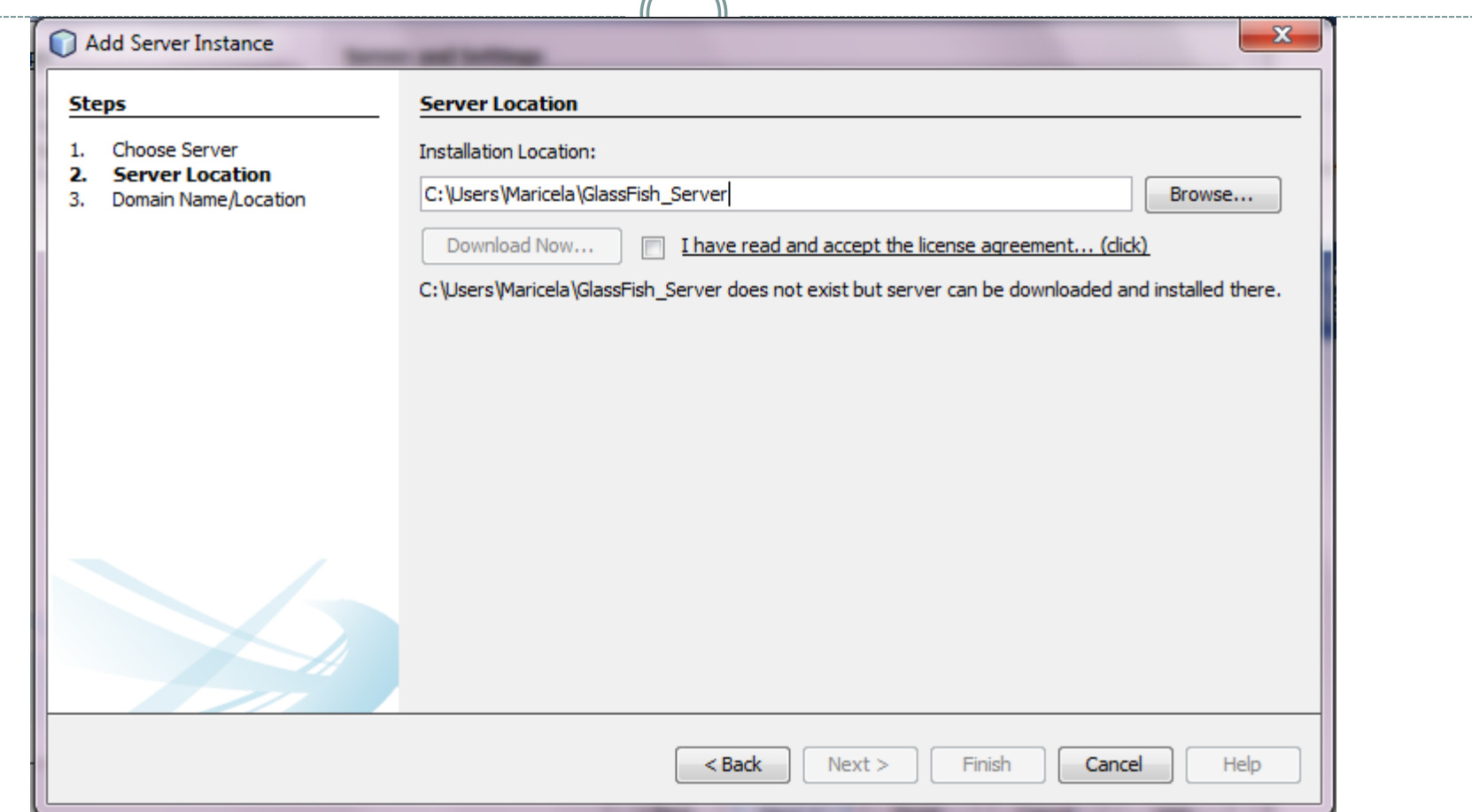

#### Instalamos GlassFish Server 4.0

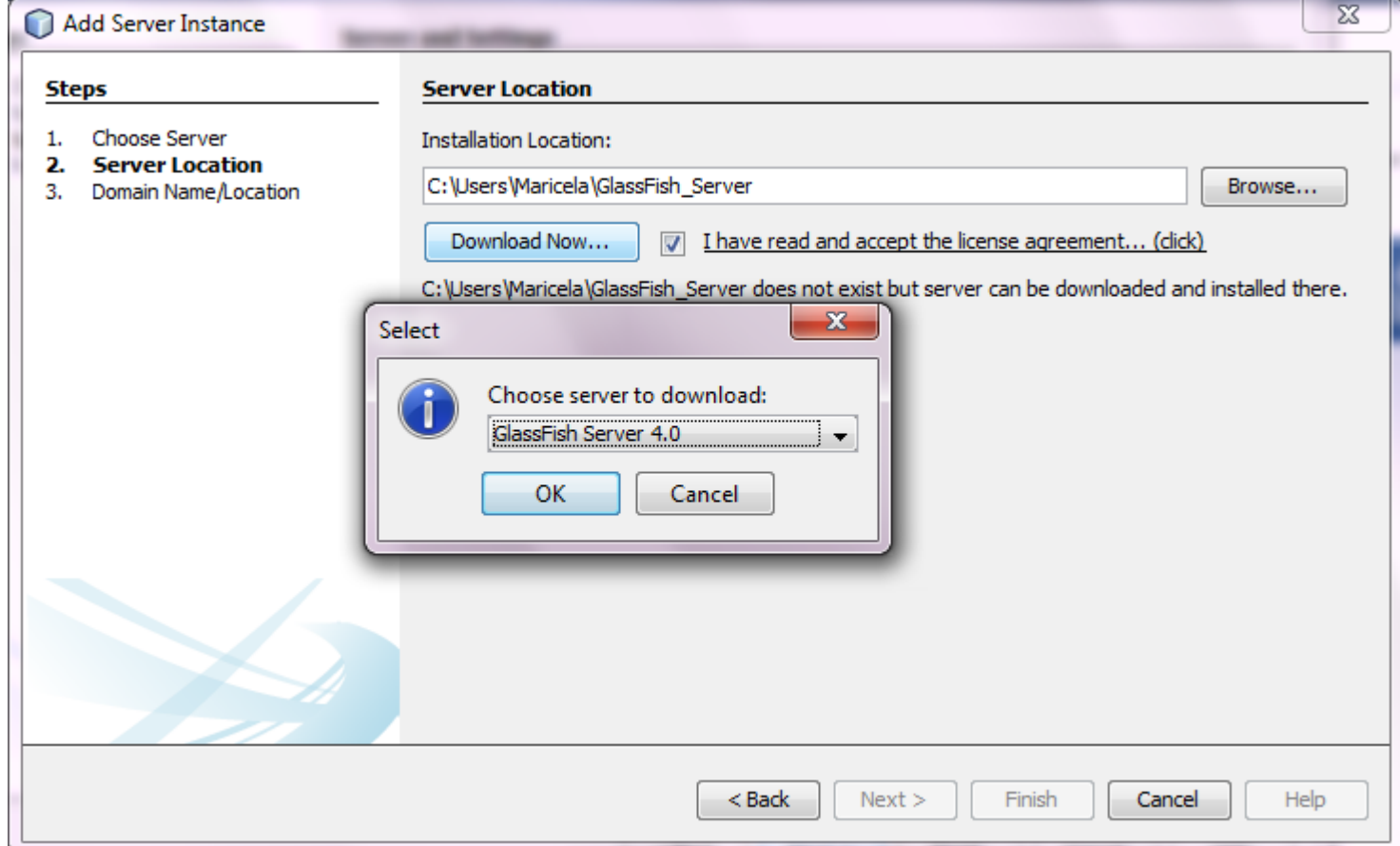

#### Instalando GlassFish Server 4.0

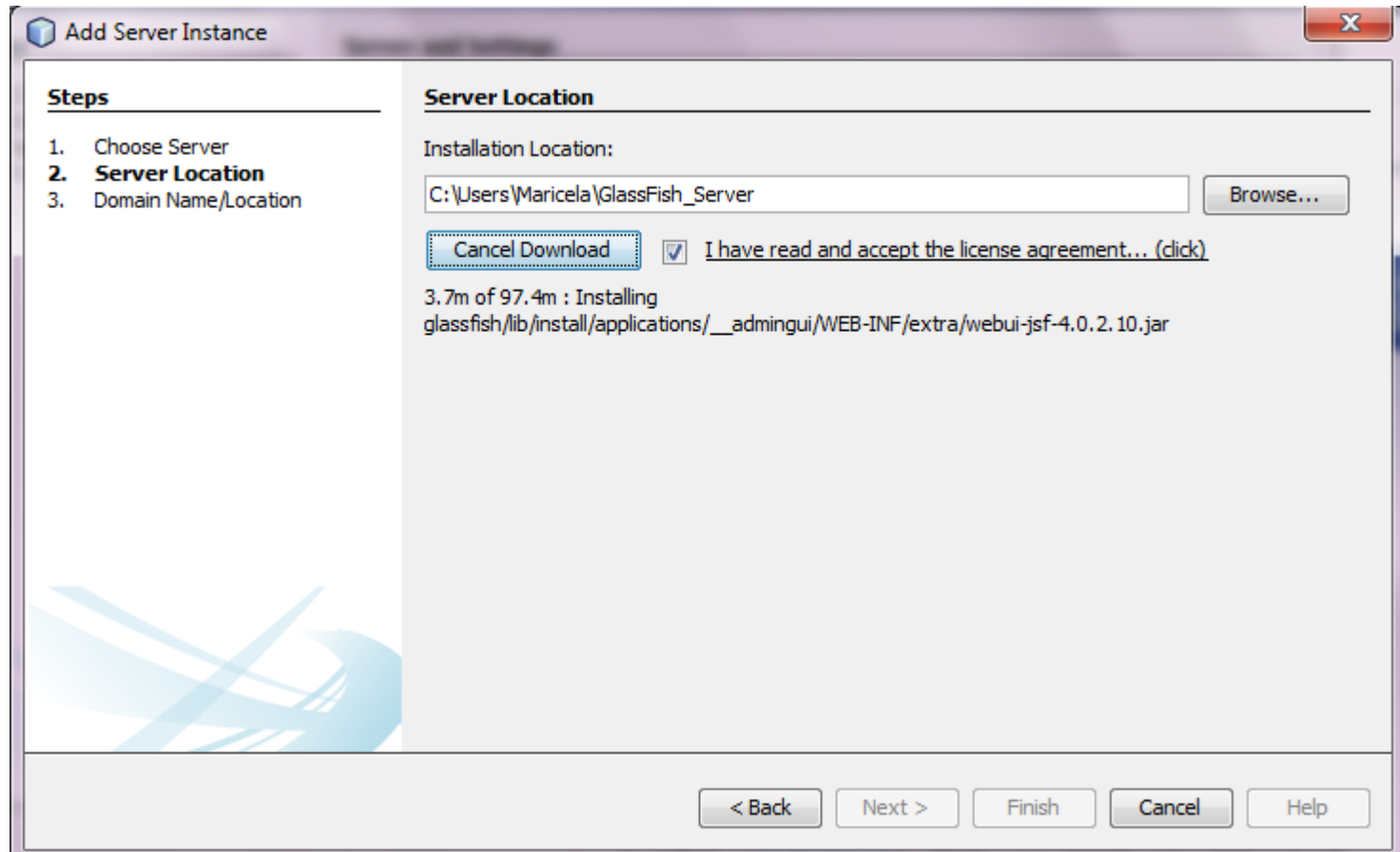

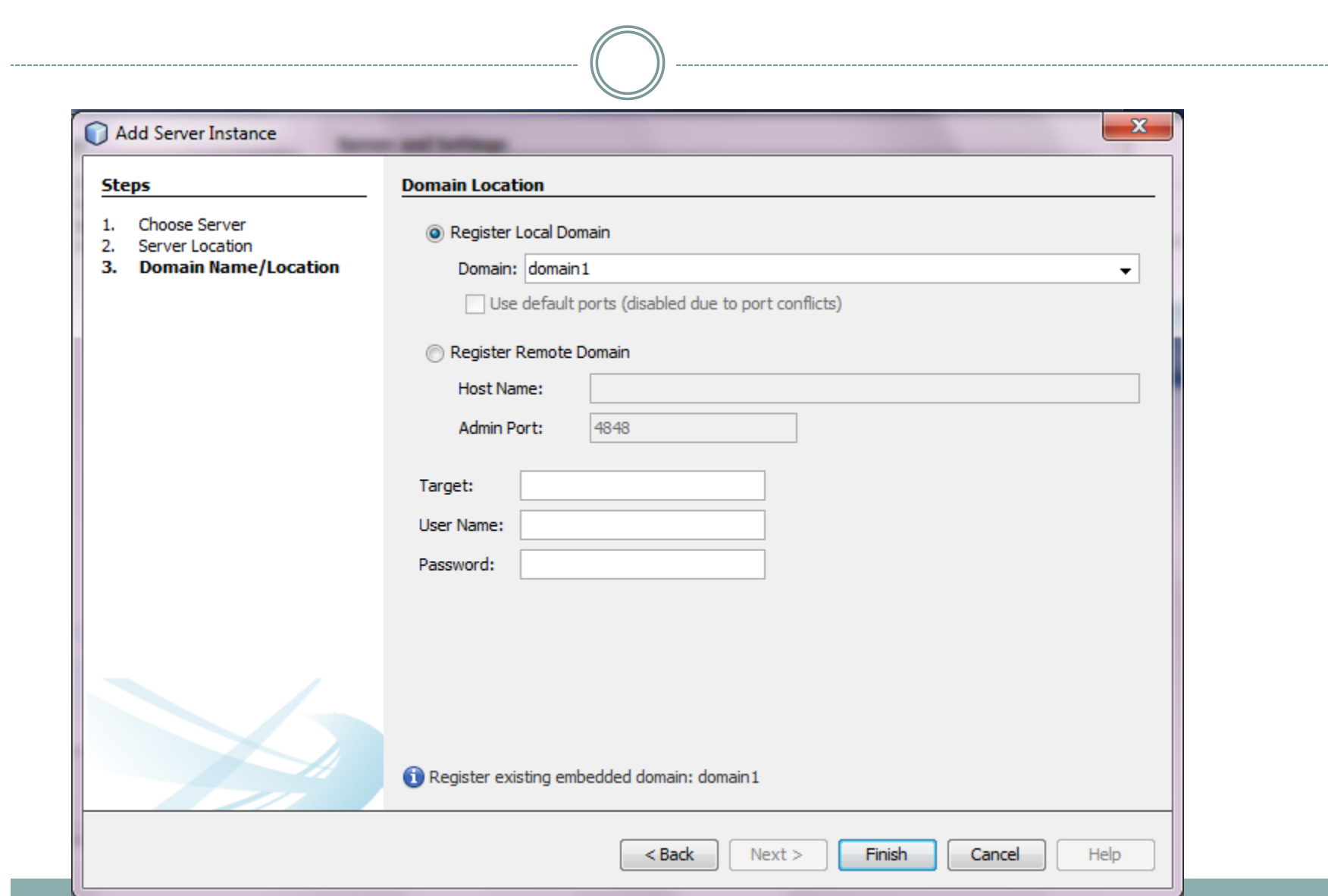

#### Configuración del Servidor GlassFish Exitosa!

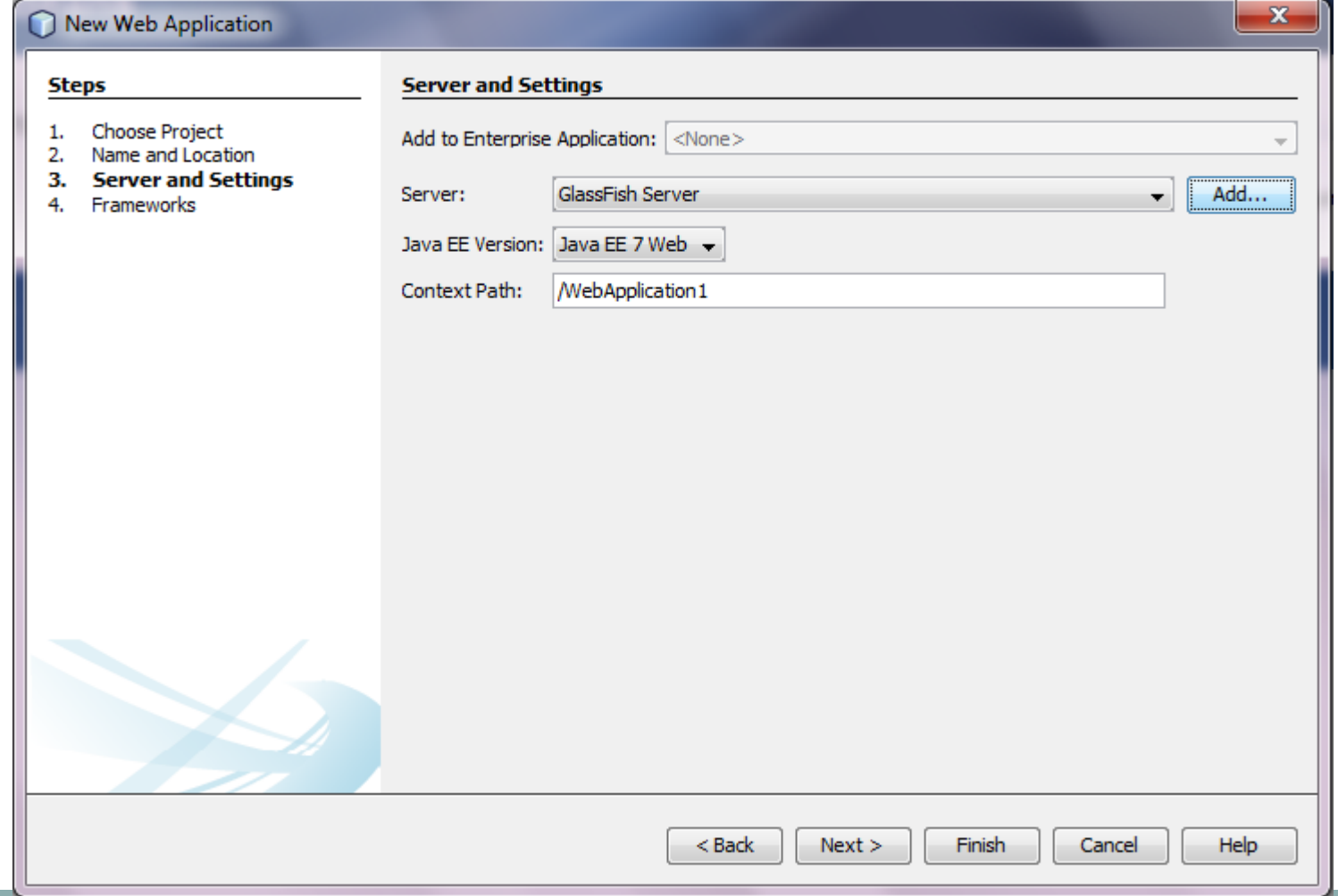

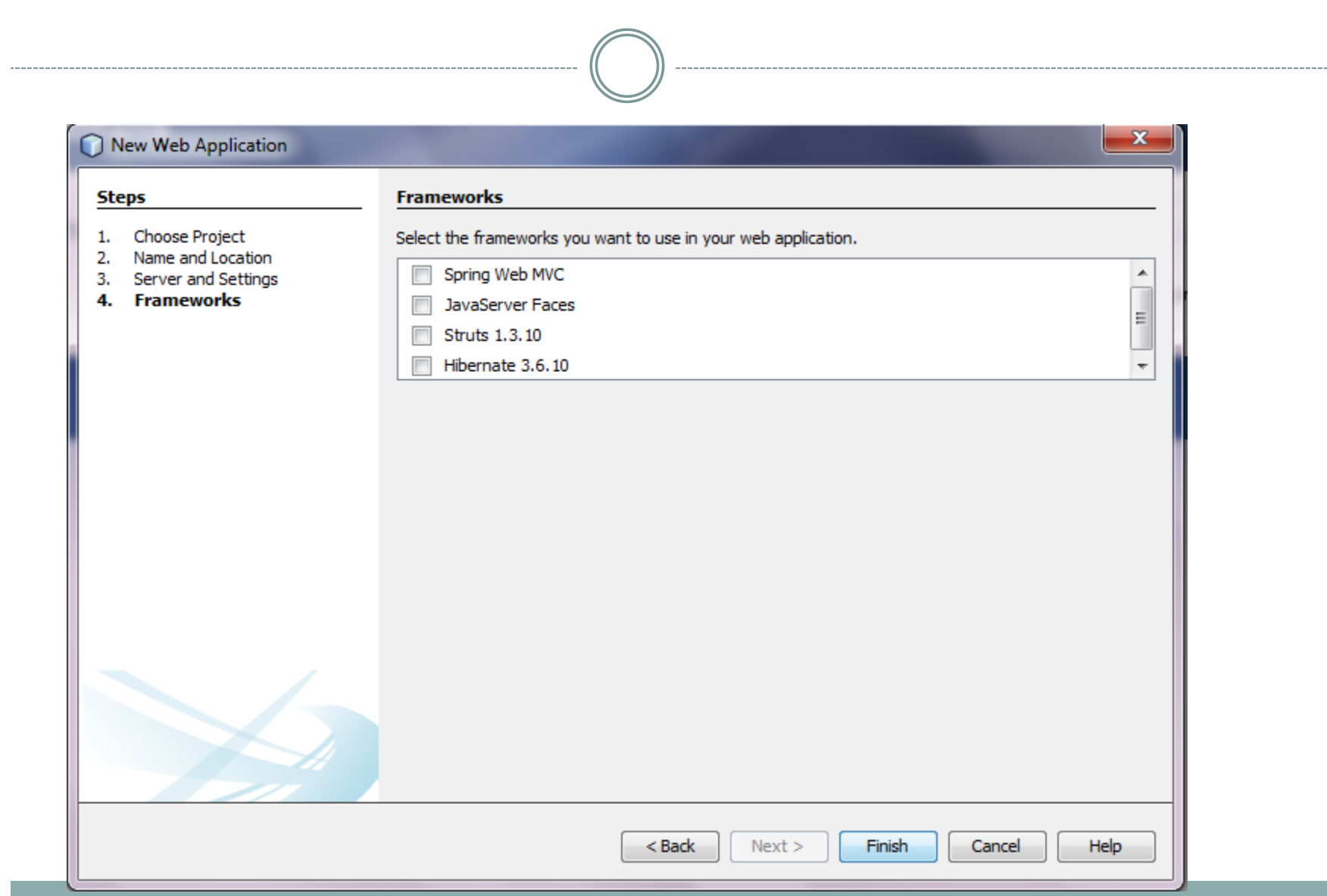